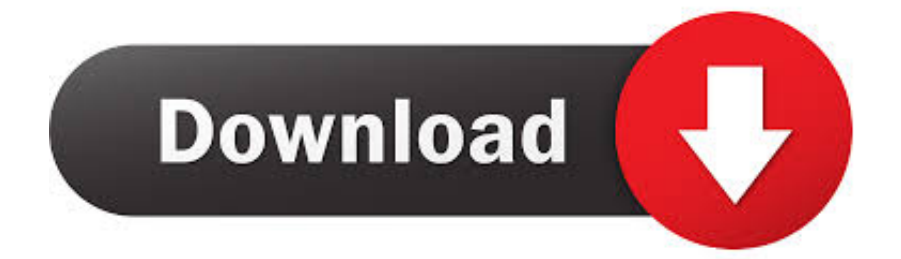

[How To Set Up Automatic Updates For CentOS 8](https://tiurll.com/1ro3rq)

[How To Set Up Automatic Updates For CentOS 8](https://tiurll.com/1ro3rq)

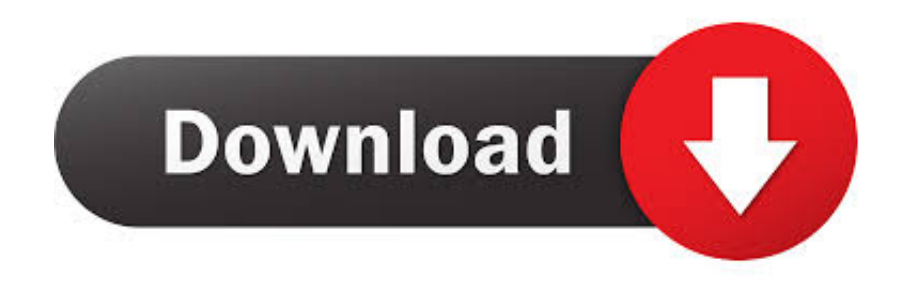

Even better, you can set up automatic updates (either all updates or just security updates) for your server and configure the machine to .... Enable Automatic updates on RHEL 8, CentOS 8 and Fedora 29+. On Red Hat ... Here's a screenshot excerpt of my dnf-automatic config file:.. Install this package if you want auto yum updates nightly via cron. ... to keep repository metadata up to date, and to check for, download, and apply updates. ... [root@centos7-box yum]# cat /etc/cron.daily/0yum-daily.cron .... In Red Hat/Centos 6 you could not set which kind of update you'd like ... to configure it, the default configuration file it's /etc/yum/yum-cron.conf.. Enable Automatic Software Updates on CentOS 8 / RHEL 8. Step 1: Install dnf-automatic RPM package. We need to install the dnf-automatic RPM package which provides a DNF component started automatically. Step 2: Configure dnf-automatic updates. The configuration file is /etc/dnf/automatic. Step 3: Running dnf-automatic.. Set Up Automatic Updates for CentOS 8¶. DNF-automatic RPM package. The package provides a DNF component that starts automatically. dnf install -y dnf- .... Configuring dnf-automatic in CentOS 8. The configuration file for the dnf-automatic RPM file is the automatic.conf found at /etc/dnf/ directory. You .... On the CentOS 8 system, we have two ways to set up automatic update packages. We can use the CLI mode with the utility "dnf-automatic". Set automatic CentOS .... I found out that in Centos 7 yum-cron has nothing to do with the "Install Updates & Restart" prompt. I don't need or want automatic updates too. After some tricky .... In this tutorial, we will go through the process of configuring automatic updates on CentOS 7. The same instructions apply for CentOS 6.. Keeping your servers up to date with security fixes can help you avoid ... Use the following steps to enable automatic updates on your RHEL 6 .... Might anyone here know how to configure automatic updates in CentOS 8? In CentOS 7, this would be done by installing the yum-cron .... Uses internet bandwidth you may not have. Installing and configuring Automatic Security Updates using Yum-Cron on CentOS. In order to setup .... dnf set up dnf-automatic Install dnfautomatic in CentOS 8 Upon a hit set up, you'll verify its presence via working rpm command. # rpm -qi ...

Then use the automatic updates from only your own repository. Such setups, while perhaps more difficult to setup and maintain, can remove a .... Yum update level. ... Oct 01, 2013 · How To Set Up SSH Keys on CentOS 8. ... this guide, we will configure the system to automatically receive security updates.. The security of the operating system is a key point in the integrity, availability and reliability of system resources since some vulnerability that is .... dnf-automatic-install. Regardless of the configuration file settings, the first will only notify of available updates. The second will download, but not install them. The .... Platform(s): Windows 10, Windows 7, Windows 8, Windows Vista, Windows XP ... Java Update is a feature that keeps your Windows computer up-to-date with ... How do I configure my system to automatically download newer Java versions?. Jump to Setup Automatic Update via Cockpit - In this tutorial, we will show you how to set up automatic update packages on CentOS 8. This ensures that the ...

## fbf833f4c1

[Editr Responsive WordPress Theme For Blog Magazine](https://works.bepress.com/contltilelrei/106/) [Lyrics Difrycheulyd – Catatonia](http://www.musicianhotspot.com/m/feedback/view/Lyrics-Difrycheulyd-Catatonia) [APK MANIA™ Full » Strange Life v1.00.296 \(Unlocked\) APK Free Download](https://anaconda.org/svetgenari/apk_mania_full_strange_life_v100296_unlocked_apk_free_download/notebook) [NetWorker 5.2.1](https://anaconda.org/proppuldera/networker_521/notebook) [Zombie Apocalypse Survivor Free Download](https://www.cacp.be/fr-be/system/files/webform/visitor-uploads/jamphil254.pdf) [Priscilla Ahn Dream Download Free](https://www.dora.lib4ri.ch/wsl/sites/wsl/files/webform/Priscilla-Ahn-Dream-Download-Free.pdf) [Google Stadia Launches on November 19 with 12 Games, Lots of Missing Features](https://www.quibblo.com/story/Diai-wBz/Google-Stadia-Launches-On-November-19-With-12-Games-Lots-Of-Missing-Features) [Hay Day v1.37.105 Unlimited Diamond Mod Game](http://tripevennup.mystrikingly.com/blog/hay-day-v1-37-105-unlimited-diamond-mod-game) [Photo Batch 1.0.2](https://all-android-usb-adb-and-fastboot-drivers-for-phone-tabl.simplecast.com/episodes/photo-batch-1-0-2) [Telcos aren't the only ones to blame for poor mobile experience](https://www.townofjaffrey.com/sites/g/files/vyhlif4561/f/uploads/town_office_hours_final.pdf)